## Math 1653W

#### Wednesday 18 October 2023

#### dr Adam Abrams

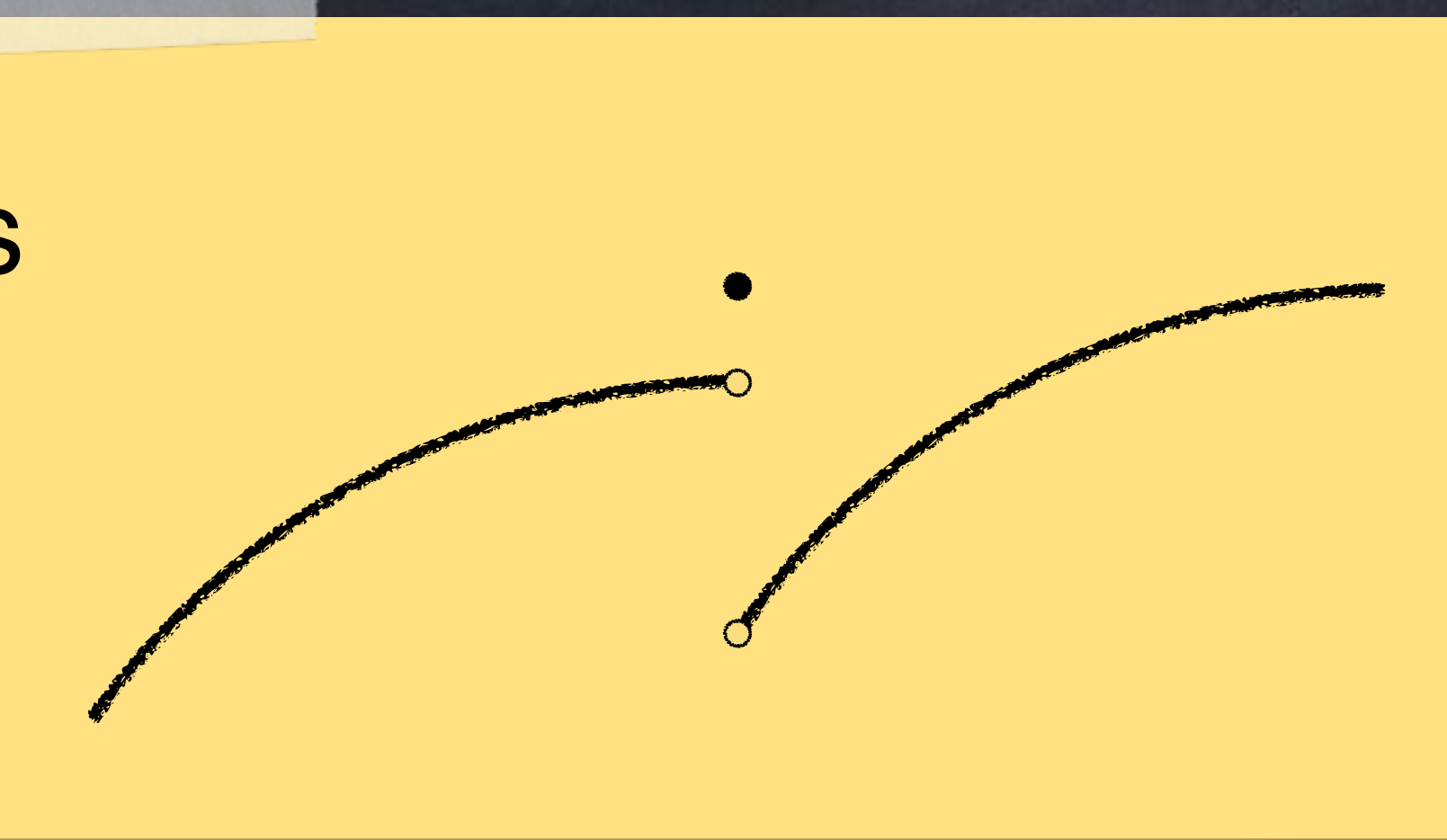

**Warm-up:** Does this graph have a hole, jump, asymptote, or none of these?

What does  $lim_{n \to \infty}$  = 1 mean? *n*→∞ *n n* + 5  $= 1$ 

*Formally:* for any  $\varepsilon > 0$ ,  $1-\varepsilon < \frac{1+\varepsilon}{\varepsilon}$  for all  $n > \frac{3-\varepsilon}{\varepsilon}$ . *n n* + 5  $\left| \frac{n}{n+s} - 1 \right| < \varepsilon$ 

 $< 1 + \varepsilon$  for all  $n > \frac{5 - 5\varepsilon}{c}$ *ε*

*Informally:*   $\circledcirc$ *n* is very close to  $1$  when  $n$  is very big. *n* + 5

> 1OOOO  $\frac{10005}{10005} = 0.9995002...$

It's possible to make  $0.9 < \frac{1}{100} < 1.1$ and  $0.98 < \frac{1}{2} < 1.02$ and  $0.9999 < \frac{1}{2} < 1.0001$ for all n > N, if we choose the right N. n n+5 n n+5 n n+5

### $1$  when  $n$

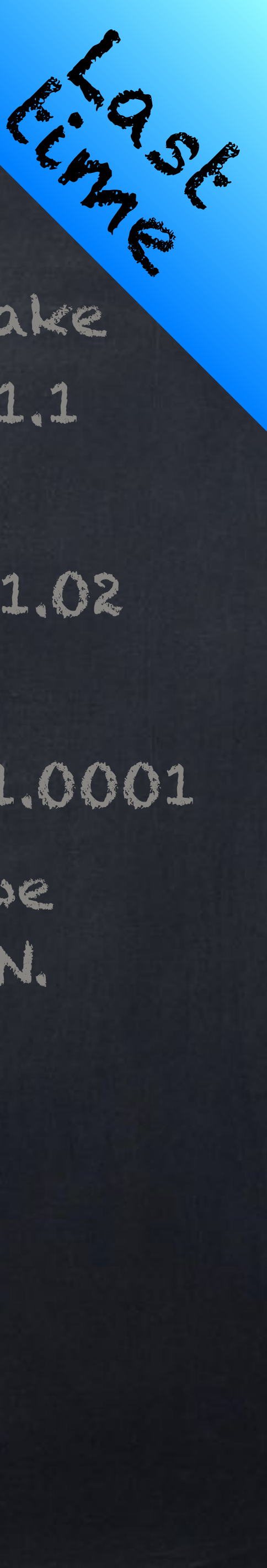

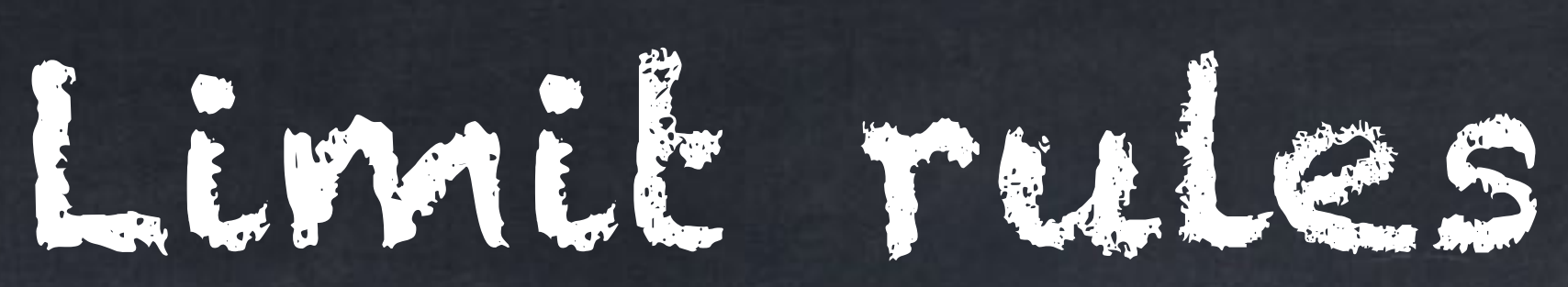

### It will often be useful to know the limit of  $r^n$  where  $r$  is a constant number. If  $-1 < r < 1$  then  $\lim r^n = 0$ . *n*→∞

If  $r = 1$  then  $\lim r^n = 1$ . *n*→∞

If  $r \le -1$  then  $\lim r^n$  does not exist. *n*→∞

If  $r > 1$  then  $\lim r^n = \infty$ . *n*→∞

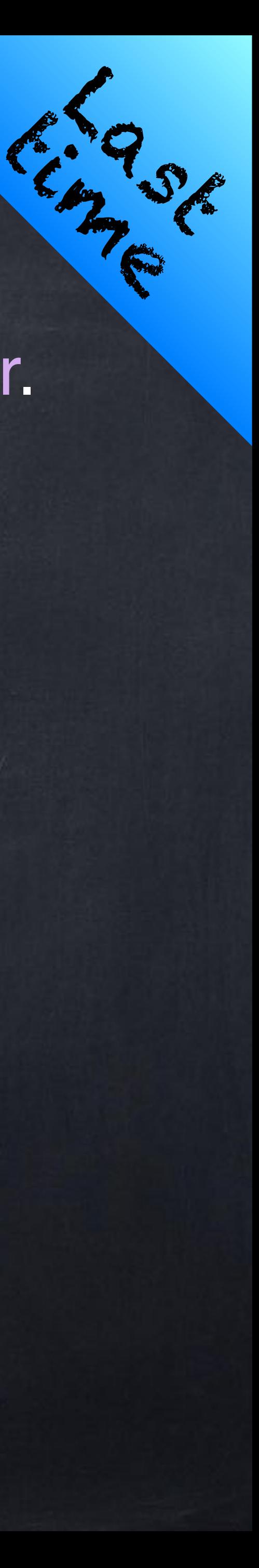

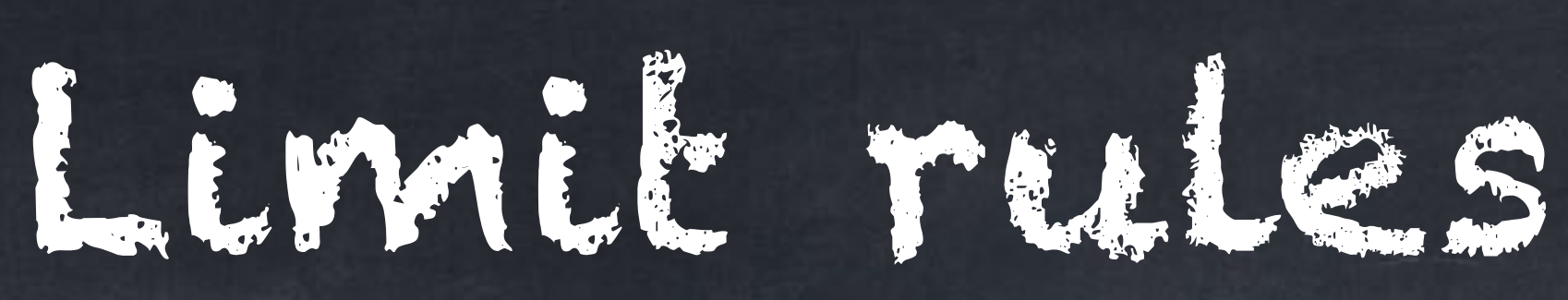

# $An^d + \cdots$

#### When we have a ratio of two polynomials, the limit

lim *n*→∞

### can be found very quickly. (Here " $\cdots$ " are terms with smaller powers of  $n$ ).

- If  $d < e$  then the limit is  $0$ .
- If  $d = e$  then the limit is  $\frac{A}{R}$ . *A B*
- If  $d > e$  then
	- the limit is  $\infty$  if  $\frac{A}{R} > 0$ . *A*  $\frac{A}{B} > 0$
	- the limit is  $-\infty$  if  $\frac{\pi}{R} < 0$ . *A*  $\frac{A}{B} < 0$

*Bne* + ⋯

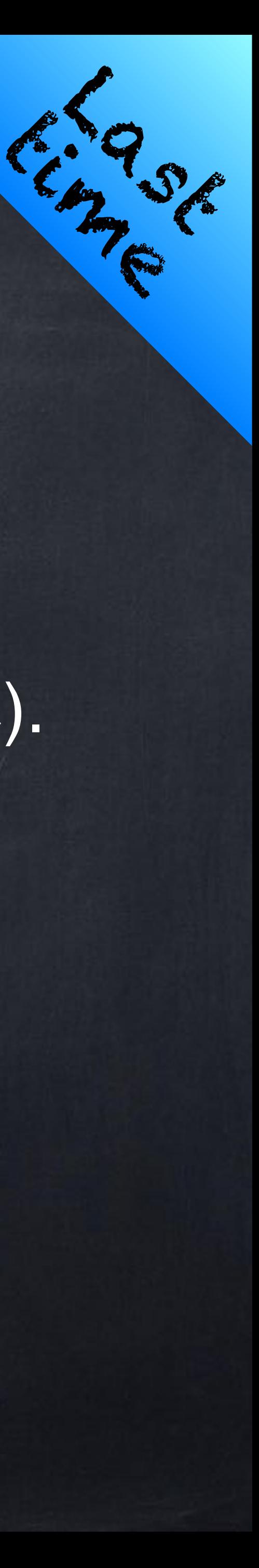

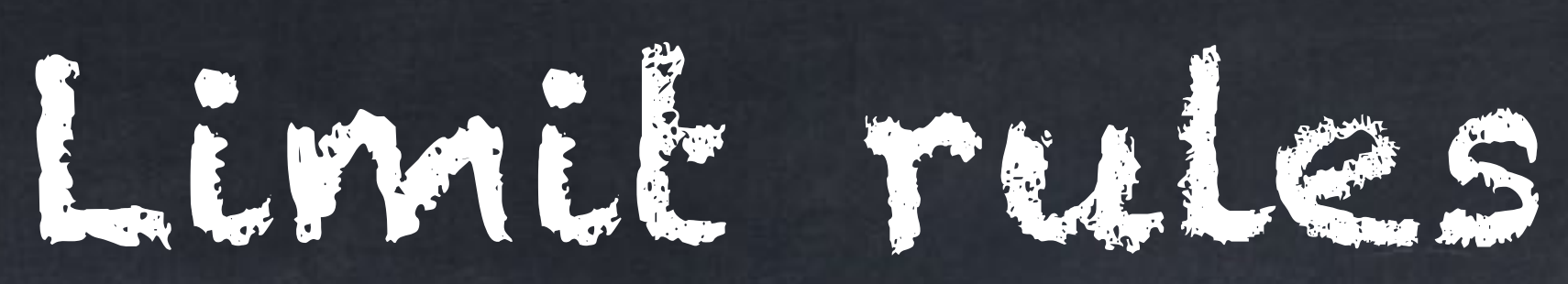

#### then

$$
+\left(\lim_{n\to\infty}b_n\right),\right
$$

$$
\left(\lim_{n\to\infty}b_n\right),
$$

if  $\lim_{n\to\infty} b_n \neq 0$ , *n* ≠ 0

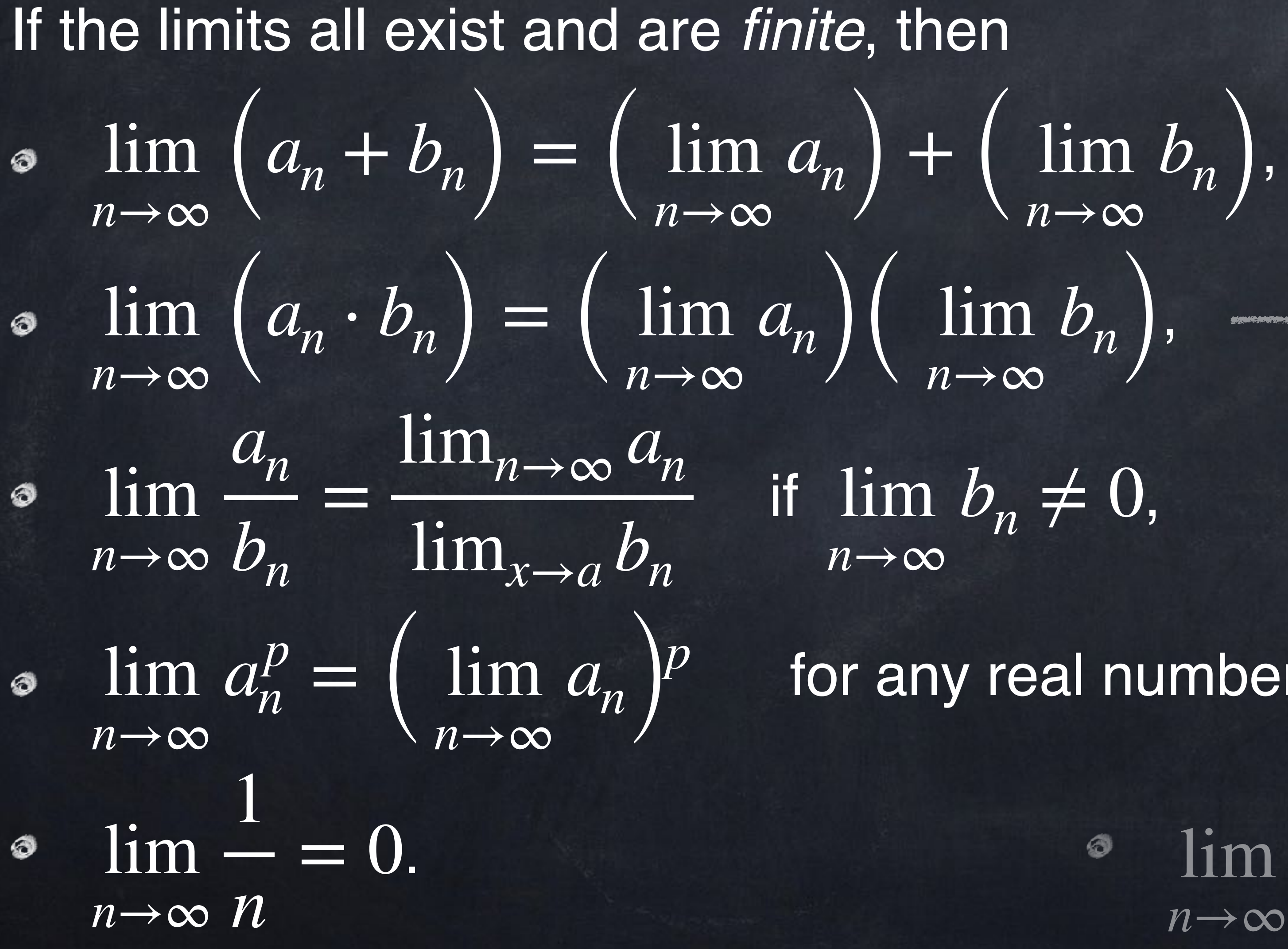

 $with$ <br> $b_n = c$ constant

for any real number p.

 $\sqrt{2}$  $\overline{\phantom{a}}$  $c \cdot a_n$  $= c \cdot (\lim_{n \to \infty} a_n)$  $\overline{\mathcal{L}}$ 

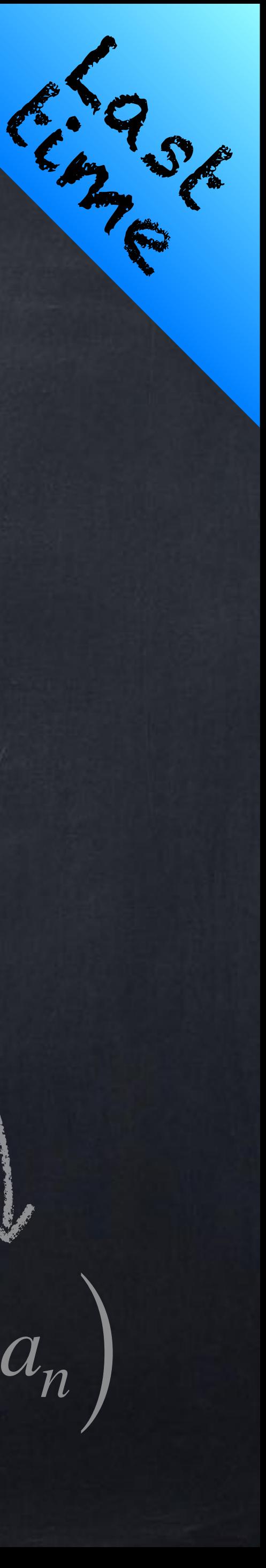

#### It is often helpful to think of  $\infty - 5 = \infty, \quad -\infty, \quad -\infty,$ for  $\lim (\sqrt{n}-\frac{3n}{n-1})$ , etc., but be careful! We *cannot* say  $\infty - \infty = 0$  or ∞ 2  $=$   $\infty$ 14 ∞  $= 0, \quad \infty + \infty = \infty$ *n*→∞  $(\sqrt{n} - \frac{5n}{n})$  $\frac{3n}{n-1}$ ∞ ∞  $= 1$

### because, for example,

$$
\lim_{n \to \infty} \frac{n+1}{2n} = \frac{1}{2}, \qquad \lim_{n \to \infty} \frac{1}{2n}
$$
  
are all " $\frac{\infty}{\infty}$ ".

,  $\lim_{\longrightarrow}$  =  $\infty$ , 2*n*  $2n + 1$  $= \infty$ ,  $\lim$ *n*→∞ *n*  $2n + 1$  $= 0$ 

Depending on what formulas are causing  $0$  or  $\,\pm\,\infty$  to appear, limits with these patterns can have many different values.

#### ∞−∞, −, 0 × ∞, 0<sup>0</sup>, 1<sup>∞</sup>, ∞<sup>0</sup>.  $, \quad 0 \times \infty, \quad 0^0, \quad 1^\infty, \quad \infty^0$

There is no way to simplify  $\frac{1}{2}$  that always works. This is an example of an **indeterminate form**. Other indeterminate forms **include** ∞ ∞

0

0

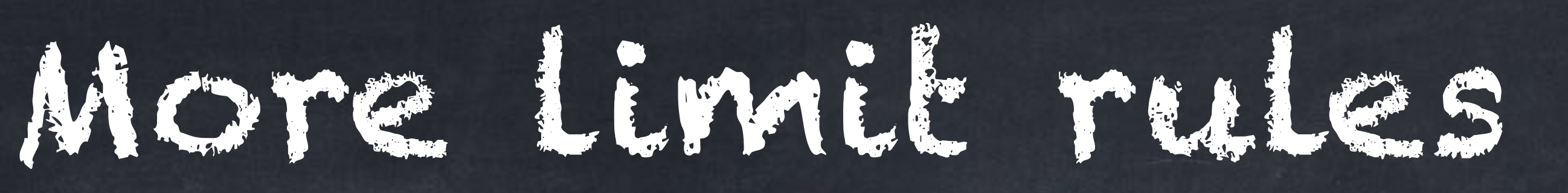

#### The Squeeze Theorem: if  $a_n \leq b_n \leq c_n$  for all  $n > N$ , and  $\lim a_n = L$ , and  $\lim c_n = L$ , then  $\lim b_n = L$ . *n*→∞ *n*→∞

The Comparison Test: if  $a_n \leq b_n$  for all  $n > N$  and  $\lim a_n = \infty$  then  $\lim b_n = \infty$ . (There is a similar rule about  $-\infty$  too.) *n*→∞ *n*→∞

*n*→∞

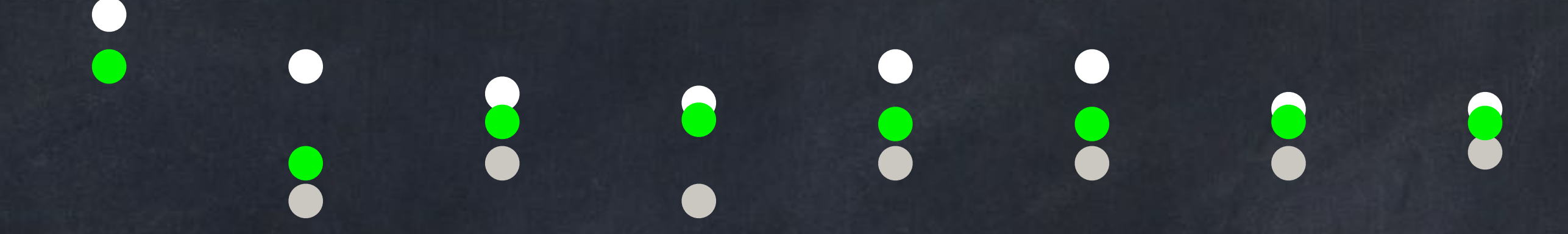

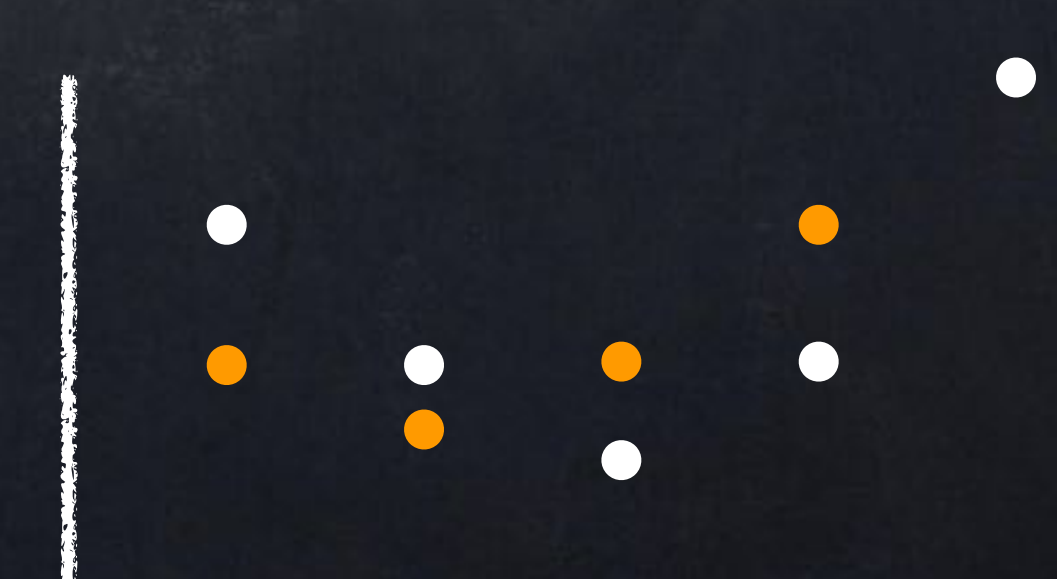

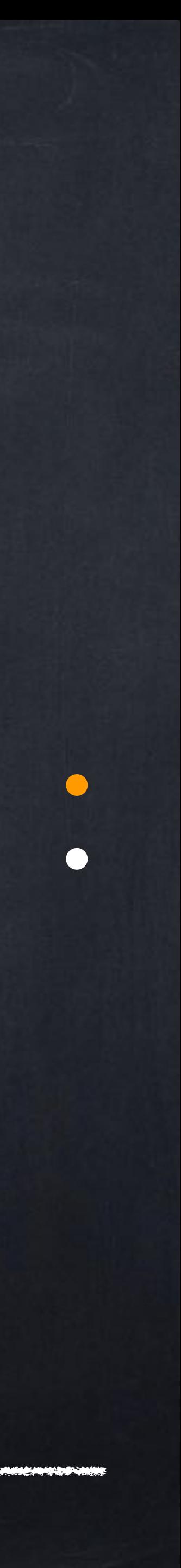

Many limits can be calculated using the Squeeze Theorem, but finding (and proving!) useful inequalities can be difficult.

Example 1 (good):  $\lim_{n \to \infty} \frac{1}{n} = 0$  because and we know  $\lim_{n \to \infty} \frac{1}{n} = 0$  and  $\lim_{n \to \infty} \frac{1}{n} = 0$  from other rules. *n*→∞  $3 \sin(n^5)$ *n*2 *n*→∞ −3 *n*2  $= 0$  and  $lim$ 

*n*→∞ 3 *n*2  $= 0$ 

 $= 0$  because  $\frac{-3}{2}$ 

Example 2 (hard):  $\lim n^{1/n} = 1$  because  $1 \le n^{1/n} \le \frac{1}{n}$  and we  $n^{1/n} = 1$  because  $1 \leq n^{1/n} \leq$ *n* + 2 *n*  $= 1$ 

 $\frac{1}{n^2} \leq$ 

 $3 \sin(n^5)$ 

 $n^2$   $\leq$ 

know  $\lim_{n \to \infty} 1 = 1$  and  $\lim_{n \to \infty} \frac{1}{n} = 1$  from other rules. lim *n*→∞ lim *n*→∞  $1 = 1$  and  $lim$ *n*→∞ *n* + 2 *n*

3

*n*2

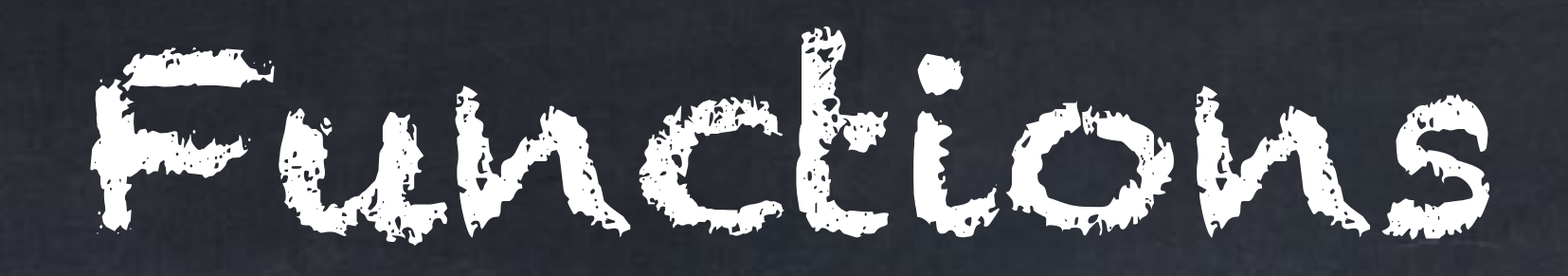

be dealing with functions.

$$
\bullet \, f(t) = \cos(3t)
$$

### $y = x + 2$   $\sqrt{y}$  should be able to draw these graphs by hand already.

$$
P(x) = x^3 - x
$$

$$
g(x) = x + 2
$$

$$
\bullet \, f(x) = 2\sqrt{x}
$$

$$
r(x) = \frac{x+4}{x^2-2x}
$$

 $f(x) = \arctan(x)$ 

#### We have been talking about sequences, but for the the rest of the year we will

$$
\bullet \, f(x) = \ln(x) + 1
$$

We will analyze these later.

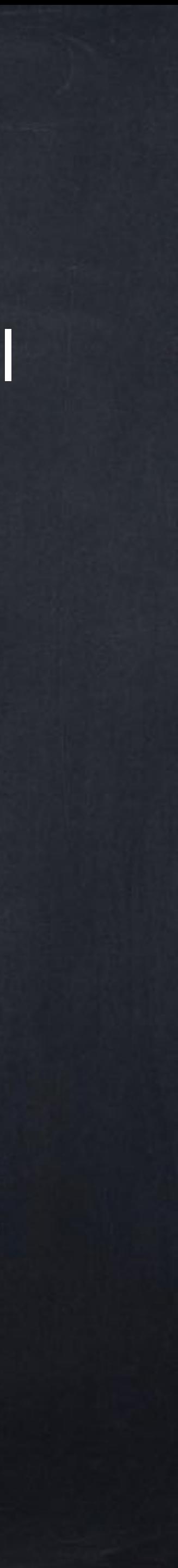

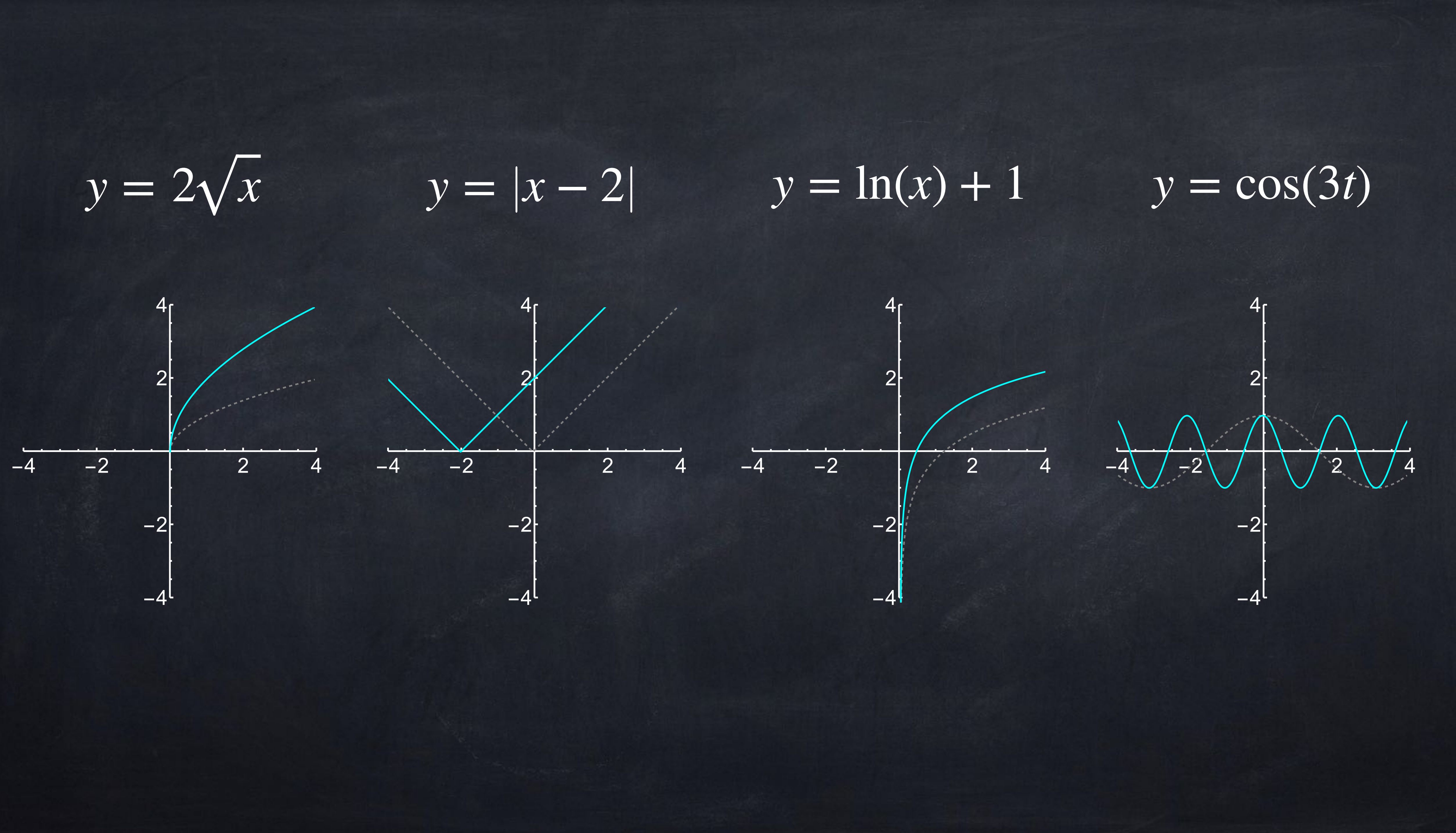

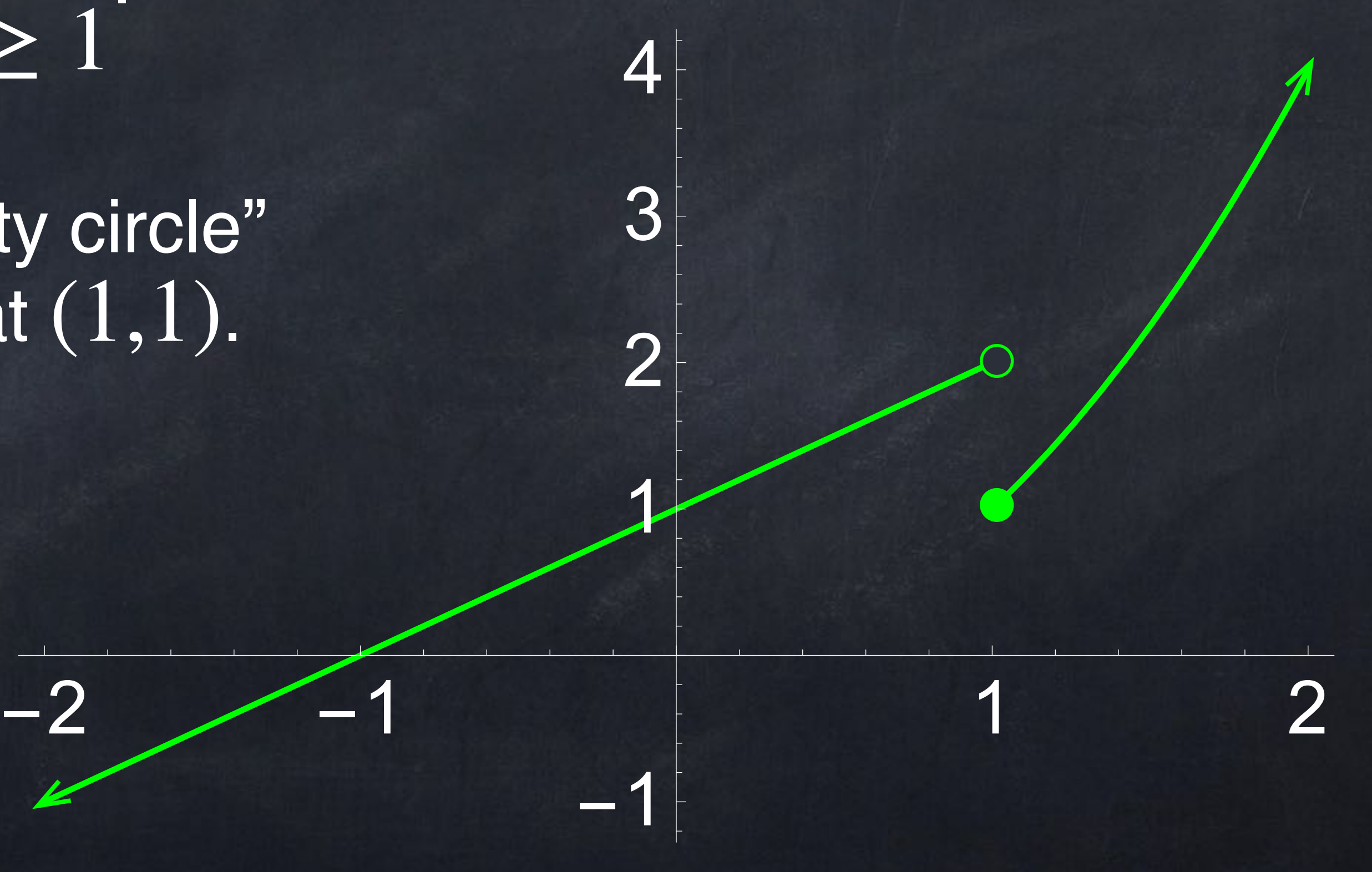

A **piecewise-defined function** uses different formulas for different inputs. We write these using a single large "curly bracket"  $(\{ ).$ 

Example: 
$$
f(x) = \begin{cases} x + 1 & \text{if } x < 1 \\ x^2 & \text{if } x \ge 1 \end{cases}
$$

Note the "open circle" o or "empty circle" at  $(1,2)$  and the "filled circle" • at  $(1,1)$ .

### These kinds of functions are actually very common in the real world.

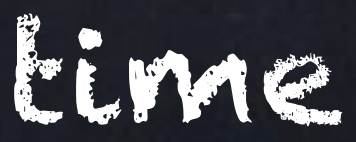

#### A **piecewise-defined function** uses different formulas for different inputs. We write these using a single large "curly bracket"  $(\})$ .

position

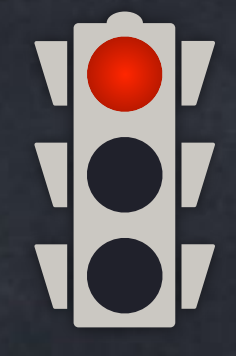

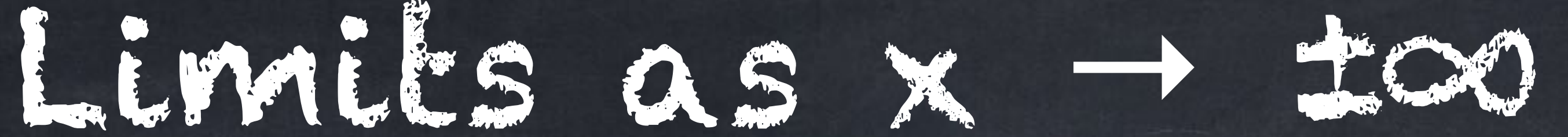

We can do limits with functions. "  $\lim$  " is almost identical to "  $\lim$  ". The official *n*→∞

if  $n \in \mathbb{N}$  and  $n > N$  then  $|a_n - L| < \varepsilon$ .

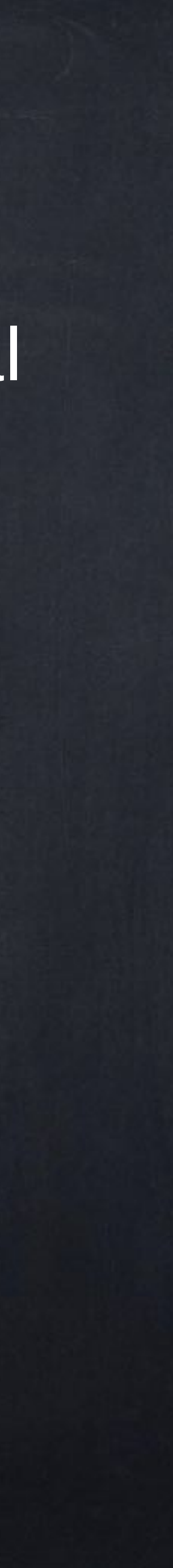

 $\lim a_n = L$  means that for any  $\varepsilon > 0$  there exists a  $N$  such that *n*→∞

#### definitions are *x*→∞

There is also "  $\lim$  ", but this is almost the same:  $\lim f(x) = \lim f(-x)$ . *x*→−∞ *x*→−∞ *x*→∞

*x*→∞

 $\bullet$ 

 $\lim f(x) = L$  means that for any  $\varepsilon > 0$  there exists an  $X$  such that if  $x > X$  then  $|f(x) - L| < \varepsilon$ .

#### The line  $y = c$  is a **horizontal asymptote** of the graph  $y = f(x)$  if  $\lim f(x) = c$  or  $\lim f(x) = c$ . *x*→−∞  $f(x) = c$  or lim *x*→∞  $f(x) = c$

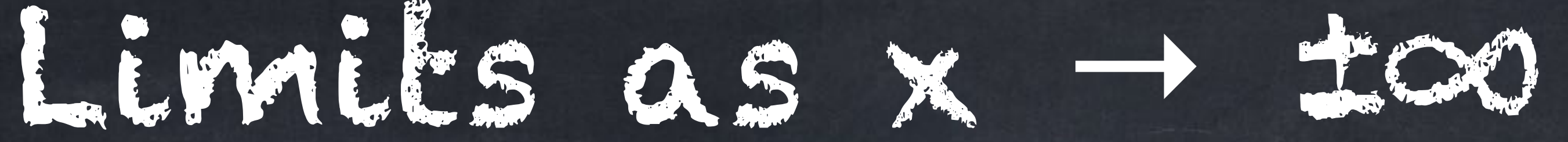

#### Examples:  $f(x) = \frac{1}{2}$  has a horizontal asymptote at  $y = 0$ .  $10x - 3$  $\frac{1}{2x^2+1}$  has a horizontal asymptote at  $y=0$

#### $f(x) = \frac{1}{2}$  has a horizontal asymptote at  $y = 5$ .  $10x^2 - 3$  $\frac{1}{2x^2+1}$  has a horizontal asymptote at  $y=5$

#### For the function

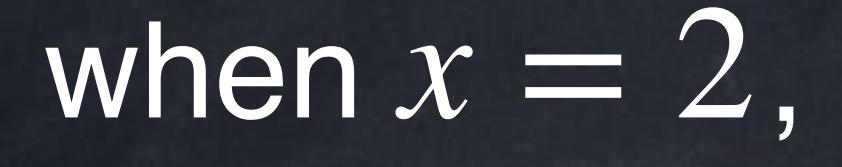

 $about f(2)$ .  $f(2)$ .  $x-2$ 

 $f(x) =$  ,  $x^2 - x - 2$ *x* − 2  $2^2 - 2 - 2$ 

2−2

### But if we look at the graph  $y = \frac{y - y}{2}$ , we will be able to say more  $x^2 - x - 2$

=

0

0

 $f(2) = \frac{1}{2} = \frac{1}{2} = \frac{3}{2}$ 

=

#### For the function

 $f(x) =$  ,  $x^2 - x - 2$ *x* − 2

All of the  $x$ -values very close to  $2$  give us values of  $f(x)$  very close to 3.

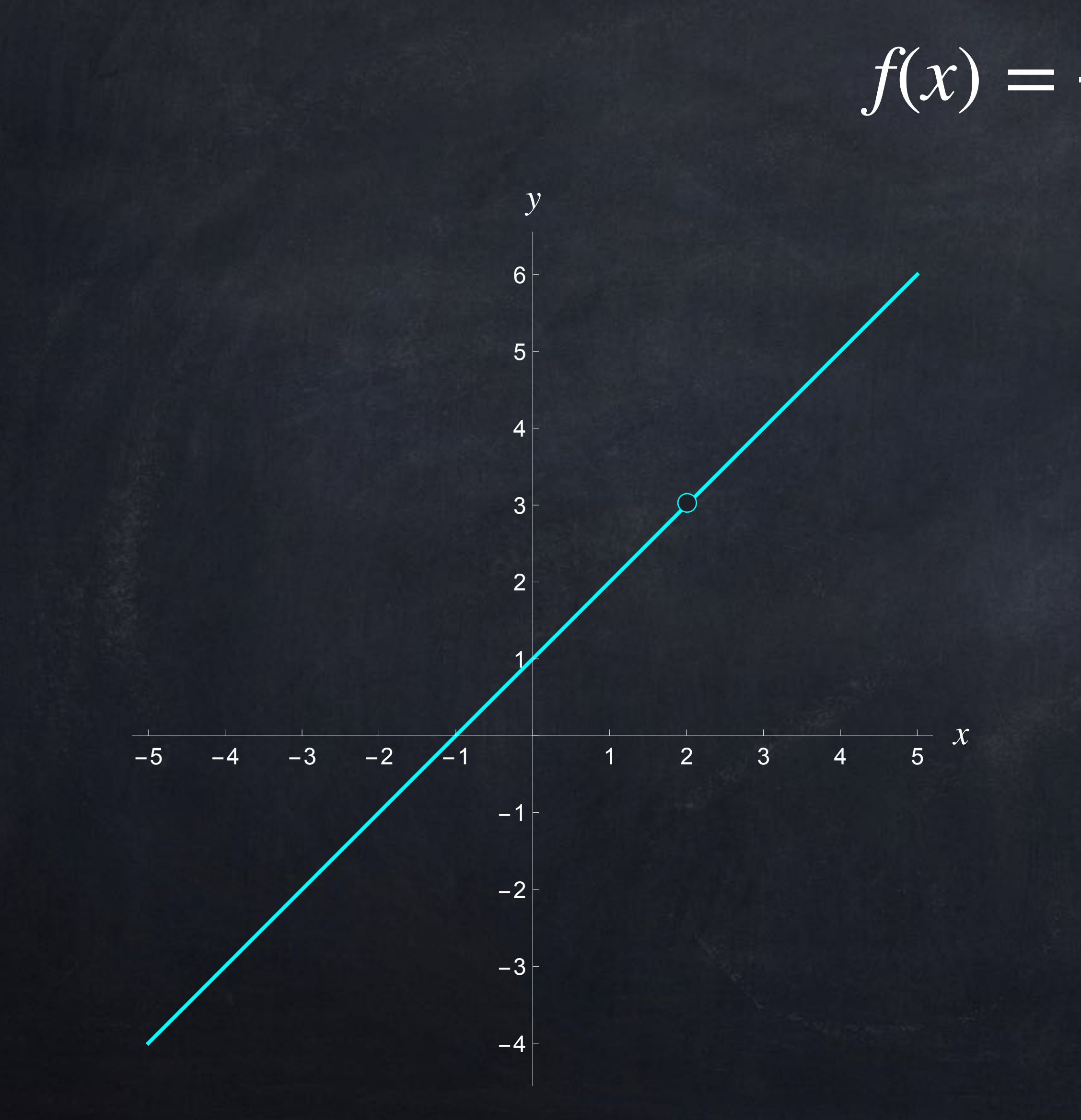

In symbols, we write  $\lim f(x) = 3$ *x*→2

for this function.

#### For the function

### we can also use a table of values to find  $\lim_{x \to 0} f(x)$ .

 $f(x) =$  ,  $x^2 - x - 2$ *x* − 2

 $x \rightarrow 2$ 

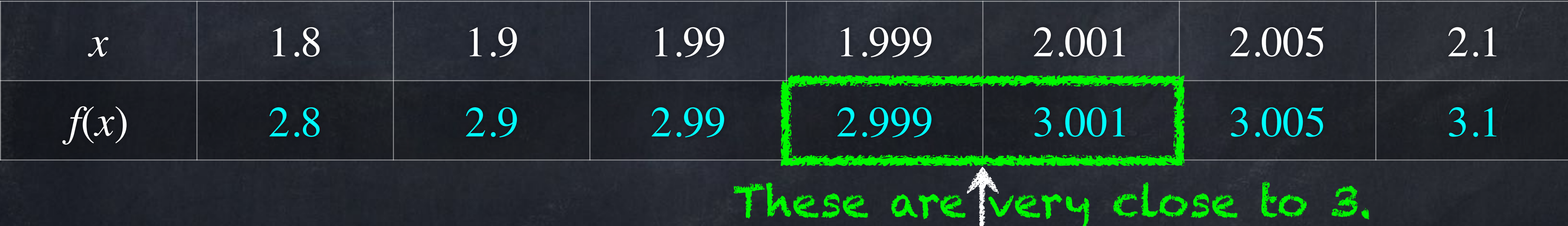

Note: this "limit" is about what happens when the input is CLOSE to a certain value but NOT exactly equal to it. We do NOT include x = 2 in this table.

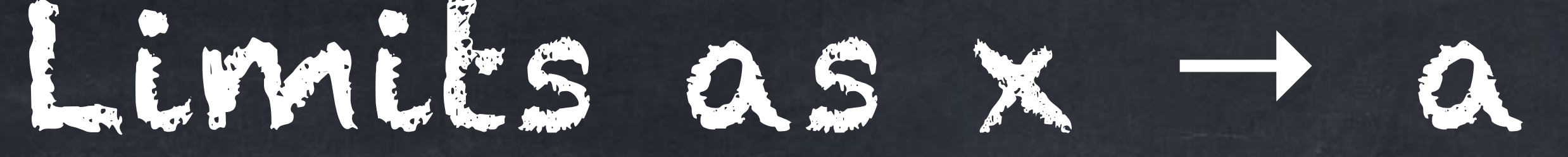

### $\lim f(x) = L$ ,

In general, we write

The equation above is said out loud as "the limit as X goes to A of F of X equals L"

or

"the limit as X approaches A of F of X equals L".

*x*→*a*

if all values of  $x$  very close  $a$  give values of  $f(x)$  that are very close to  $L.$ 

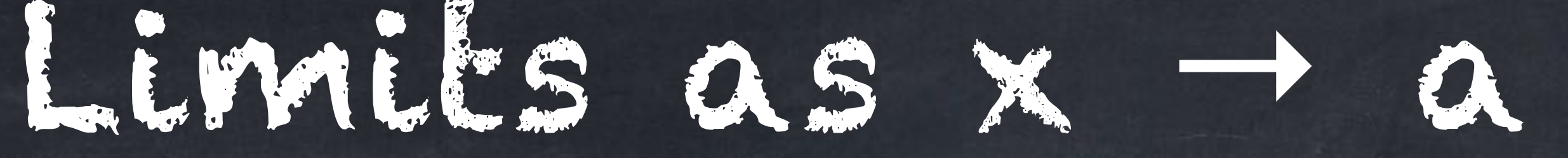

### $\lim f(x) = L$ ,

In general, we write

if all values of  $x$  very close  $a$  give values of  $f(x)$  that are very close to  $L.$ Again there is an official definition using " $\varepsilon$ " as any small value:  $\lim f(x) = L$  means that for any  $\varepsilon > 0$  there exists  $\delta > 0$  such that  $|f(0)| < |x - a| < \delta \text{ then } |f(x) - L| < \varepsilon.$ *x*→*a*

 $x \rightarrow a$ 

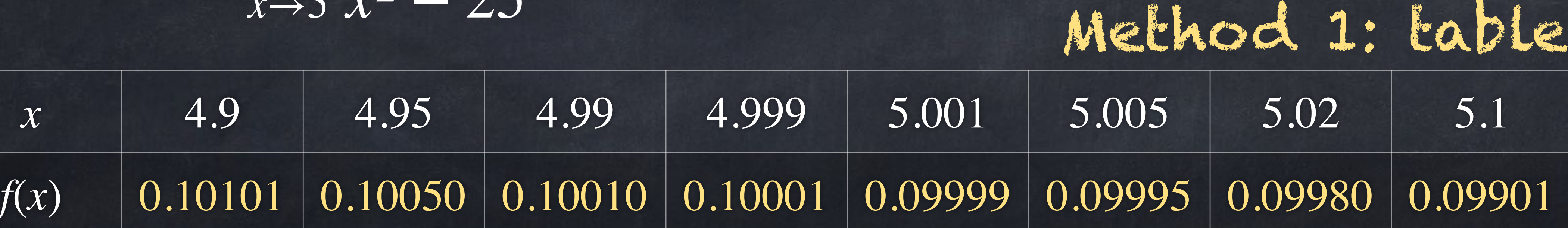

Method 3: algebra  $simplifies* to$ and when  $x = 5$ , we have  $\frac{1}{1-x} = \frac{1}{1-x}$ .  $x - 5$  $(x - 5)(x + 5)$ 1  $x + 5$ 1 (5)+5 = 1 1O \*Technically  $\frac{x}{\sqrt{x^2+y^2}} = \frac{1}{x+\sqrt{x}}$  requires  $x \neq 5$ , but since " $\lim$ " is about when  $x$  is *near* 5, <u>not</u> exactly 5, this is okay. *x* − 5  $(x-5)(x+5)$ = 1  $\frac{1}{x+5}$  requires  $x \neq 5$  $x \rightarrow 5$ 

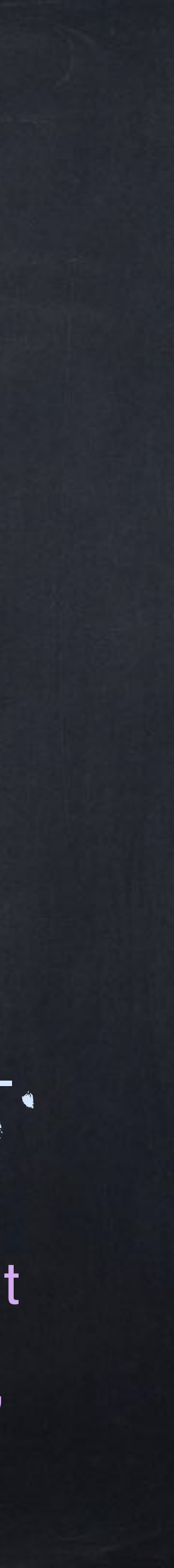

Example: find  $\lim_{n \to \infty}$ . *x*→5 *x* − 5  $x^2 - 25$ 

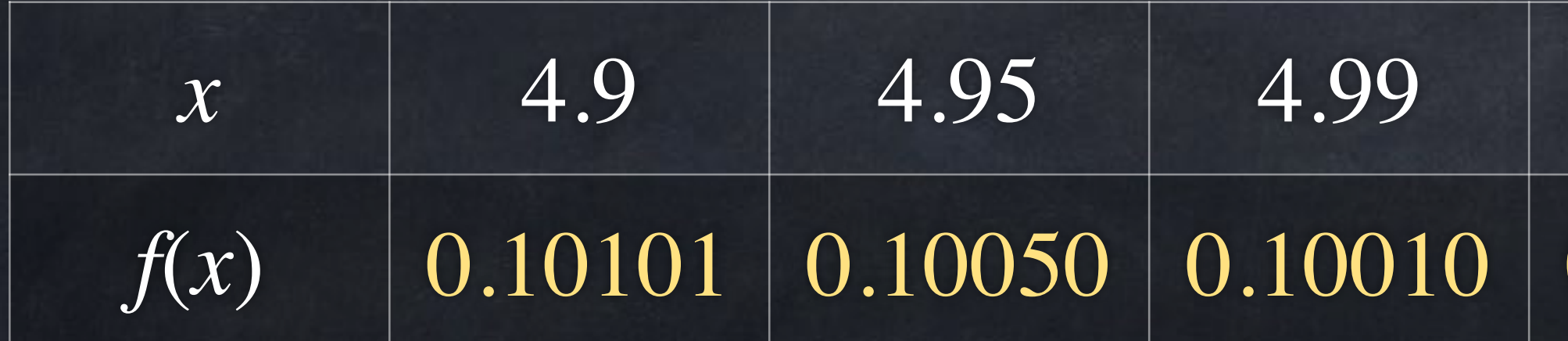

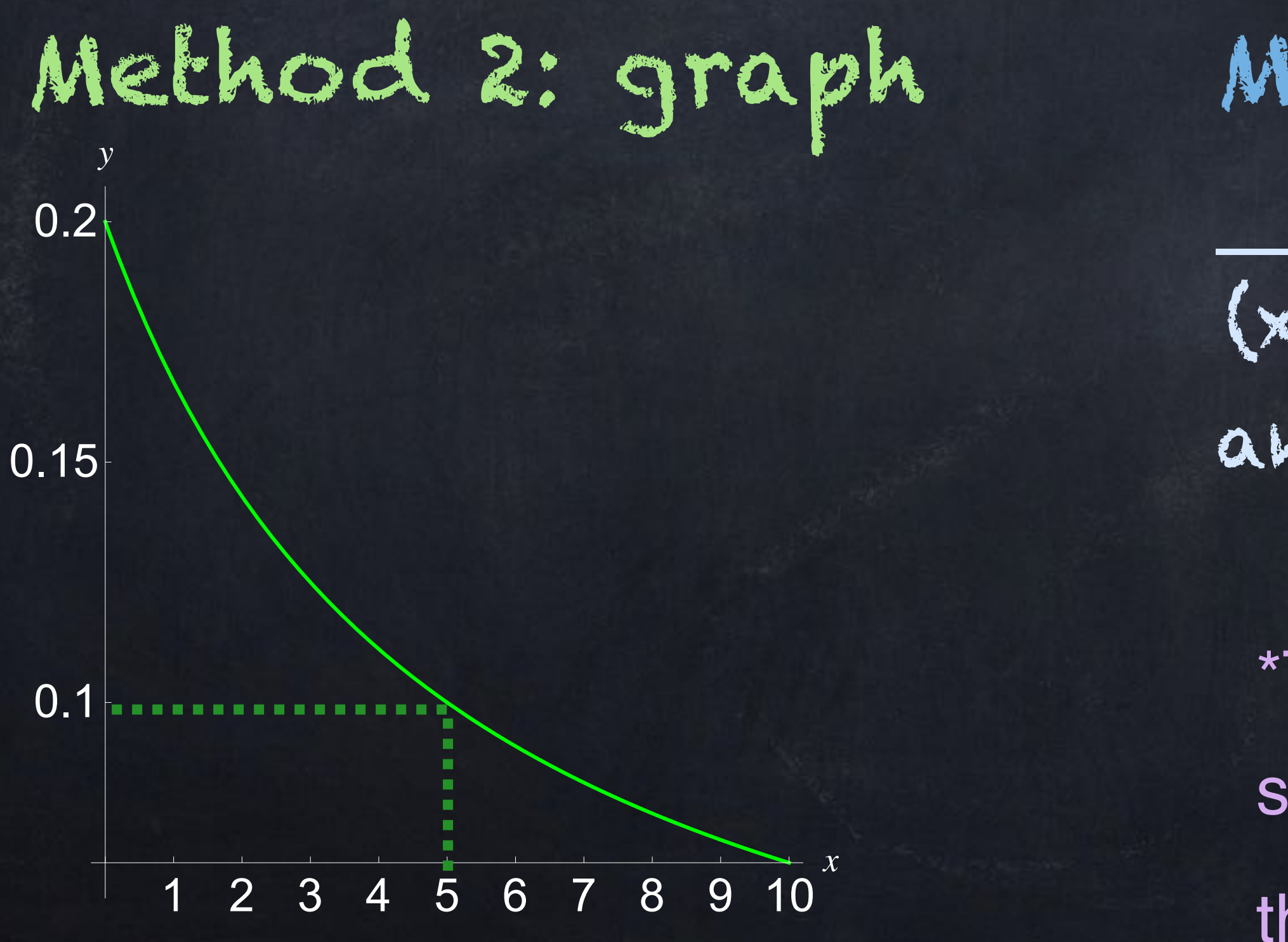

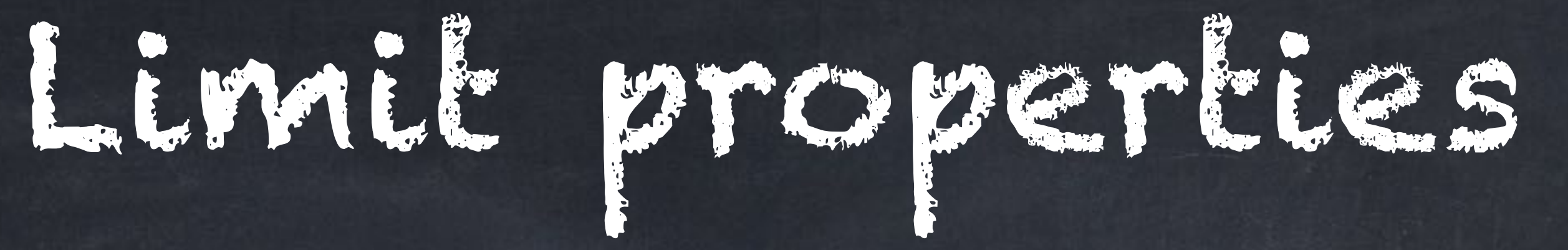

Examples:  $\lim_{z \to z_0} (27) = 27$  and  $\lim_{z \to z_0} (x) = 6$ . *x*→6

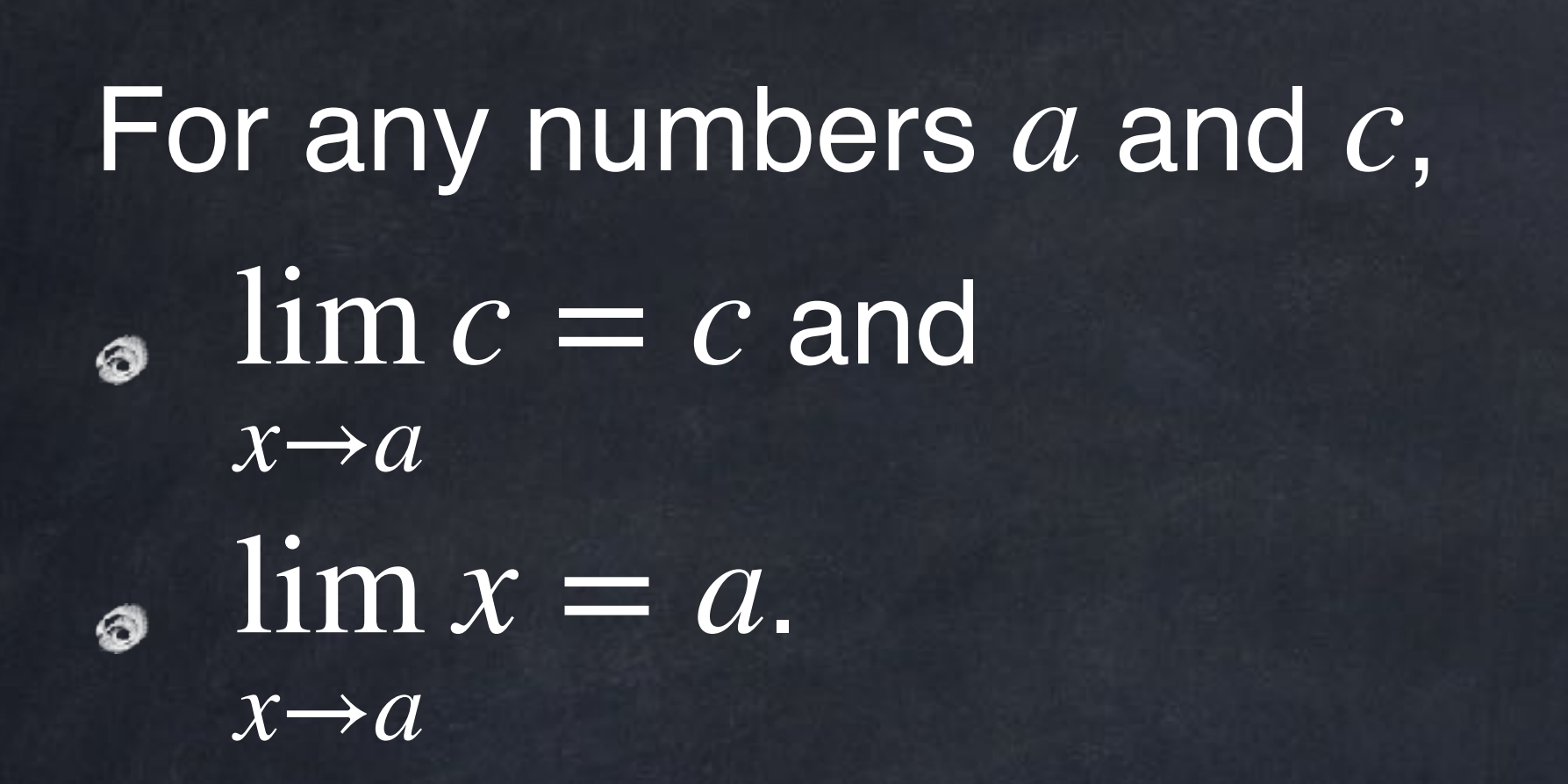

These should not be surprising.

#### *x*→6  $\lim(x) = 6.$

# Limit properties

If the limits all exist and are finite, then

- $\lim_{x\to a} (f(x) + g(x)) = (\lim_{x\to a}$ *x*→*a f*(*x*)
- $\lim_{x \to a} (f(x) \cdot g(x)) = (\lim_{x \to a}$ *x*→*a f*(*x*)
- $\lim_{x \to 0} \frac{f(x)}{f} = \frac{x \to a \cdot y}{f}$  if  $\lim_{x \to a} g(x) \neq 0$ , *x*→*a f*(*x*) *g*(*x*) =  $\lim_{x\to a} f(x)$  $\lim_{x\to a} g(x)$
- $\lim_{x\rightarrow a}f(g(x))=f(\lim_{x\rightarrow a}g(x))$  if  $f$  is a "nice" function.  $x \rightarrow a$ *x*→*a*  $\mathrm{mJ}(g(x)) = J(\lim_{x\to a} g(x))$

,

if lim *x*→*a*  $g(x) \neq 0$ 

$$
)\Bigg) + \Big(\lim_{x \to a} g(x)\Bigg) \Bigg) \Big(\lim_{x \to a} g(x)\Bigg),
$$

 $\lim_{x \to a} (c \cdot f(x)) = c \cdot (\lim_{x \to a}$ *x*→*a f*(*x*)

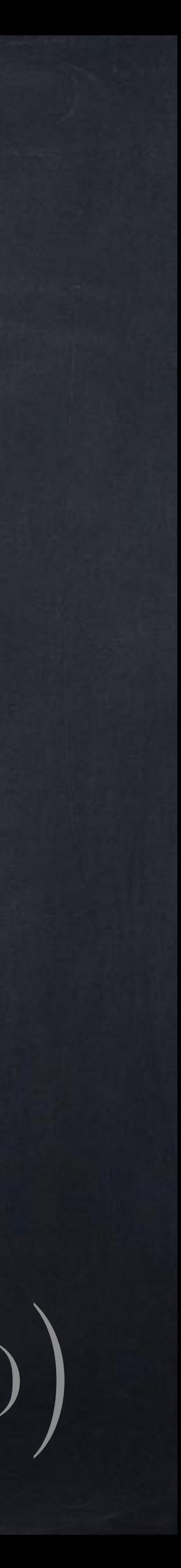

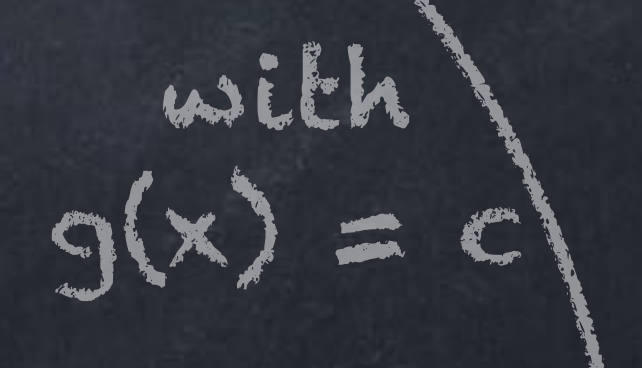

Later we will see exactly when  $\lim f(g(x)) = f(\lim g(x))$  is allowed. For now, it is enough to know that… any polynomial This includes  $x^2$ .  $\sin(x)$  and  $\cos(x)$  $e^x$  and  $a^x$  with  $a > 0$  $\ln(x)$  and  $\log_b(x)$  with  $b > 0$ can all be used safely in this limit rule. *n x x*→*a*

\*You might only be allowed to use  $x\geq 0$  or  $x>0$  with these functions.

#### $f(g(x)) = f(\lim_{x \to a}$ *x*→*a g*(*x*) )<br>)

#### lim *x*→*a* ( *f*(*x*) 2  $) = (\lim_{x \to a}$ *x*→*a f*(*x*)  $\int$ 2

This is same as the value of  $x^2 - 15x + 9$  itself when  $x = 3$ . I will say more later about when we can find limits just by plugging in an  $x$ value.

#### Example: Calculate  $\lim x^2 - 15x + 9$  using the limit properties. *x*→3  $x^2 - 15x + 9$

#### lim *x*→3  $x^2 - 15x + 9 = \left(\lim_{x\to 3}$ *x*→3

 $=\left(\lim_{x\to 3}\right)$ *x*→3  $= -27$ 

$$
2 - 15x + 9 \text{ using the limit properties.}
$$
  
=  $\left(\lim_{x \to 3} x^2\right) - \left(\lim_{x \to 3} 15x\right) + \left(\lim_{x \to 3} 9\right)$   
=  $\left(\lim_{x \to 3} x\right)^2 - 15 \left(\lim_{x \to 3} x\right) + \left(\lim_{x \to 3} 9\right)$   
=  $(3)^2 - 15 \cdot (3) + (9)$ 

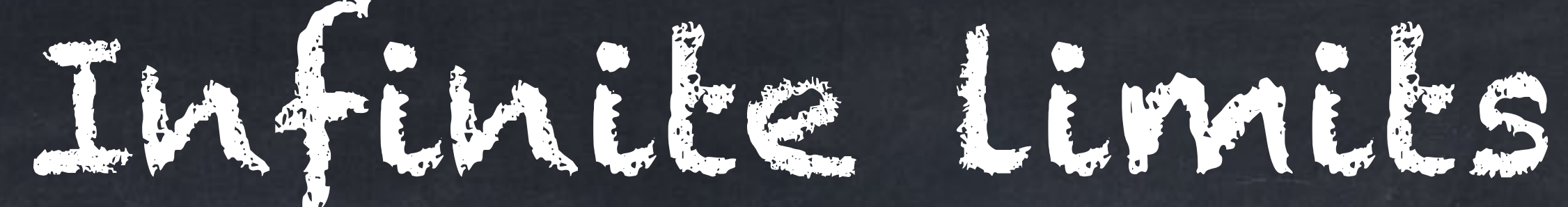

### Sometimes the limit as x approaches some finite point will be  $\infty$  or  $-\infty$ .

This means that for values of  $x$ very close to  $0$ , the values of  $f(x)$ are all extremely large.

For example, 
$$
\lim_{x\to 0} \frac{1}{x^2} = \infty
$$
.

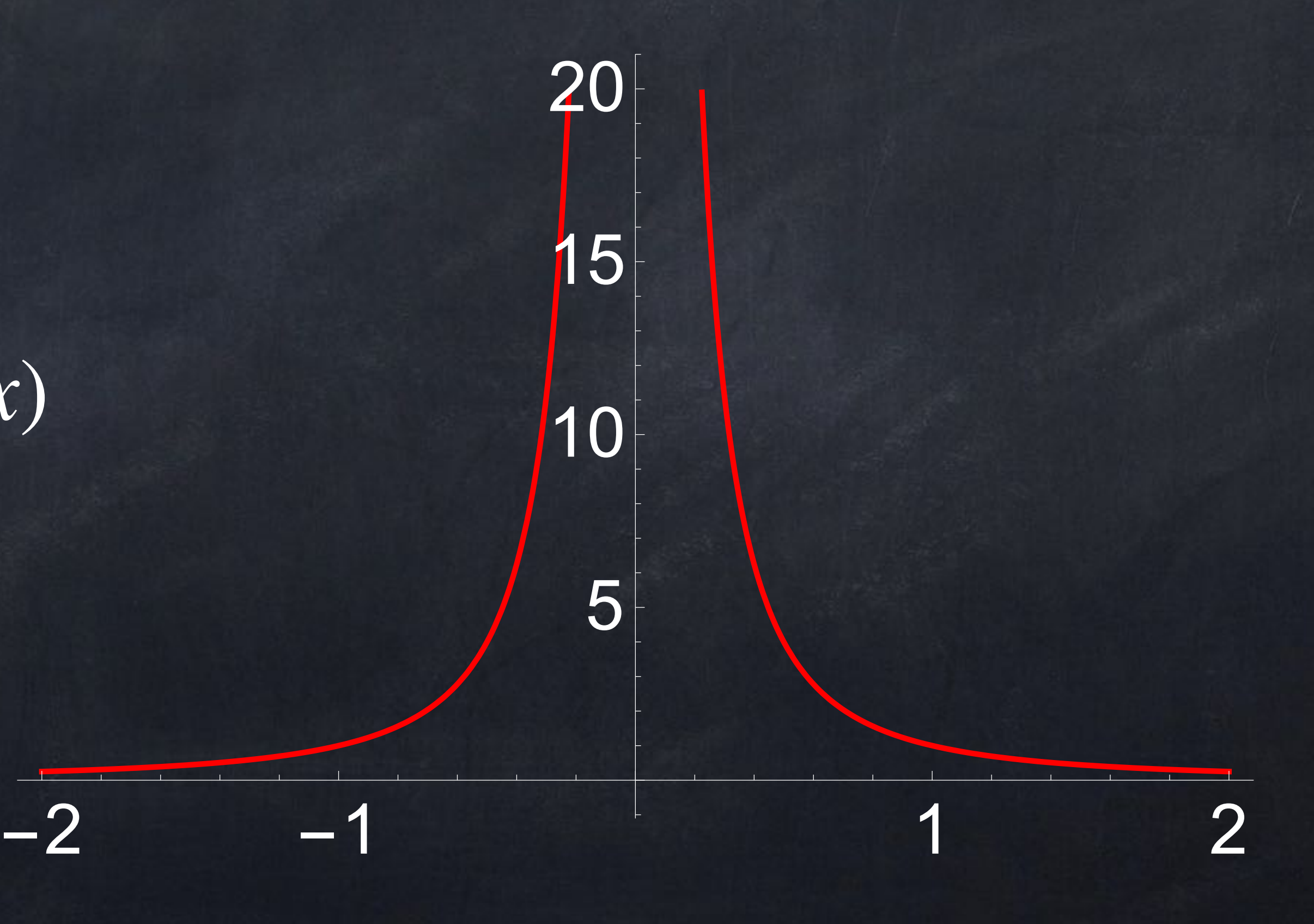

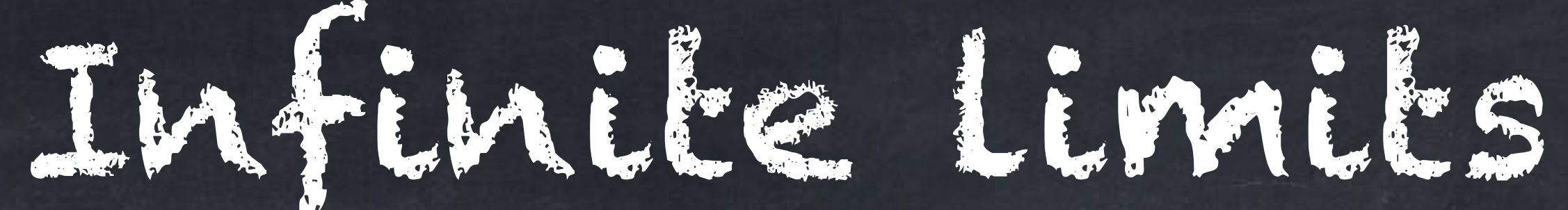

### Sometimes the limit as x approaches some finite point will be  $\infty$  or  $-\infty$ .

 $\lim f(x) = \infty$  means that for any  $M > 0$  there exists  $\delta > 0$  such that if  $|x - a| < \delta$  then  $f(x) > M$ .  $\lim f(x) = -\infty$  means that for any  $M > 0$  there exists  $\delta > 0$  such that if  $|x - a| < \delta$  then  $f(x) < -M$ .

For example, 
$$
\lim_{x\to 0} \frac{1}{x^2} = \infty
$$
.

Official definitions (we won't use these): *x*→*a*

*x*→*a*

# Some limit properties, such as

do not work with infinite limits.

can give many different answers. Both are " $\infty - \infty$ " in some way. ∞ ∞ lim  $\lim_{x\to 0}$  $\left(\frac{1}{x^2} - \frac{1}{x^2}\right) = 0$ 

 $\lim_{x\to a} (f(x) + g(x)) = (\lim_{x\to a} f(x)) + (\lim_{x\to a} g(x)),$ *x*→*a*  $f(x)$  + ( lim *x*→*a g*(*x*) )

Remember that  $\infty$  –  $\infty$  and  $\frac{\infty}{\infty}$  are indeterminate forms. We can *not* just say that " $\infty - \infty = 0$ " because subtracting functions with infinite limits

$$
\int \sin \left( \frac{1}{x^2} - \frac{1}{x^4} \right) = -\infty
$$

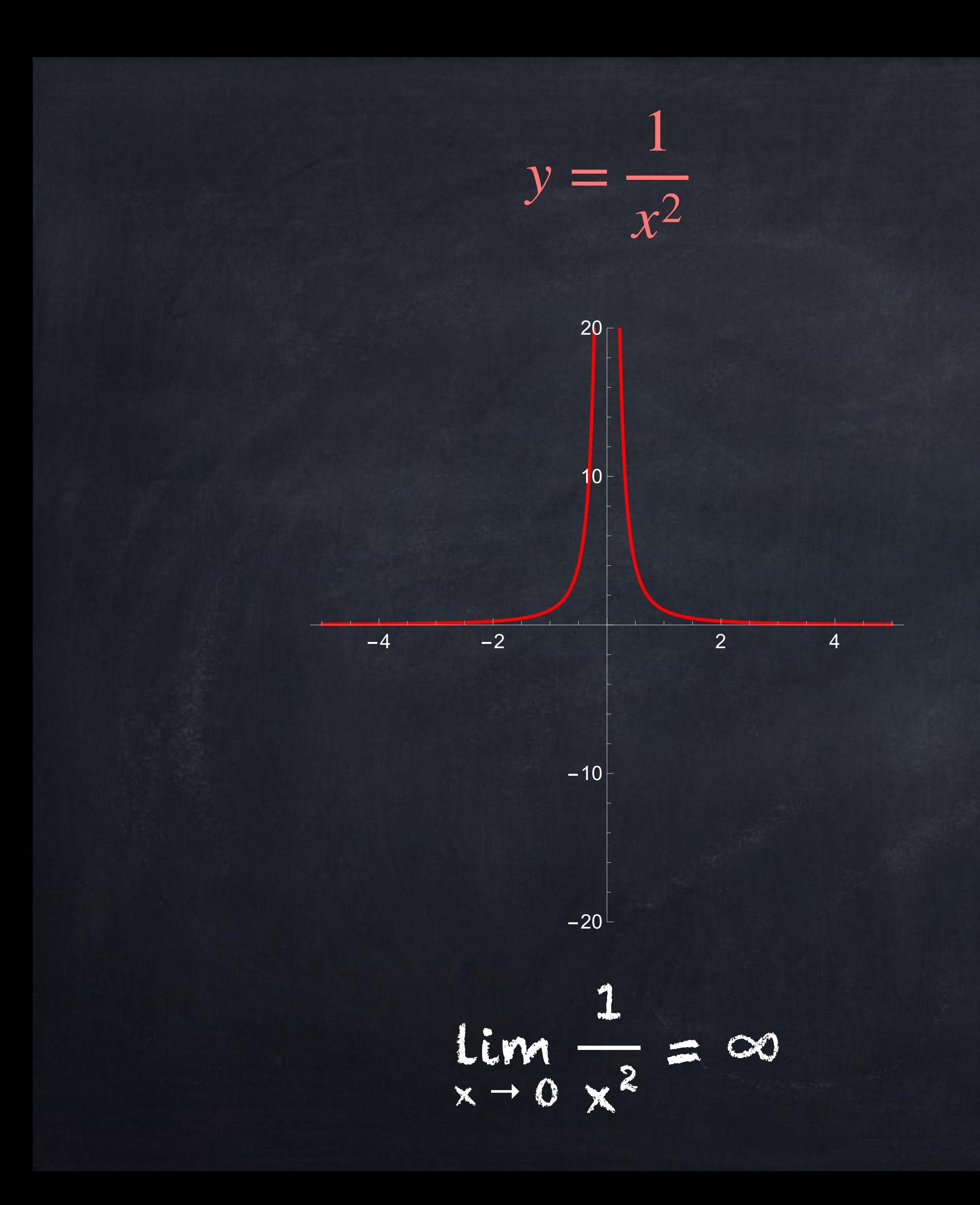

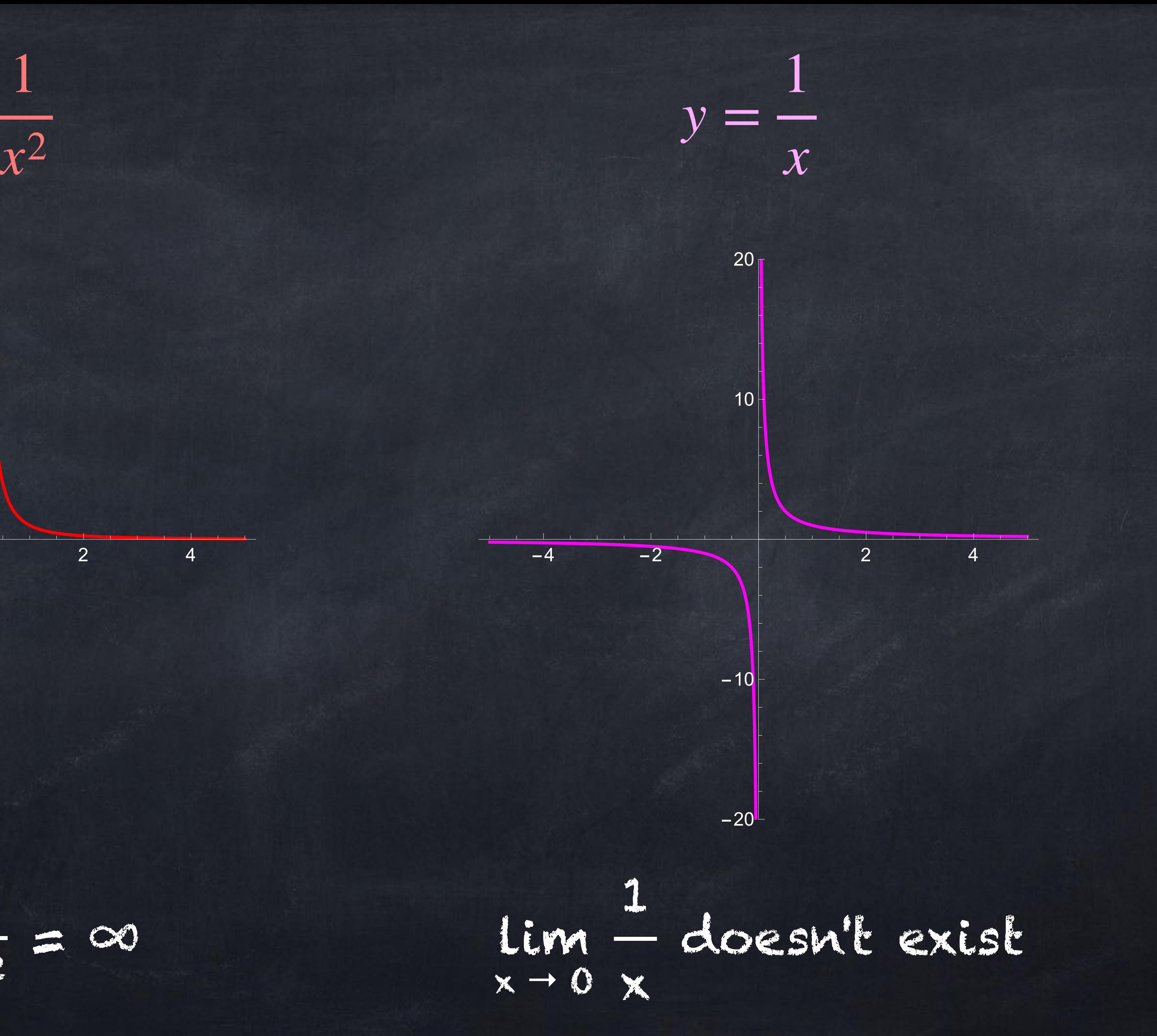

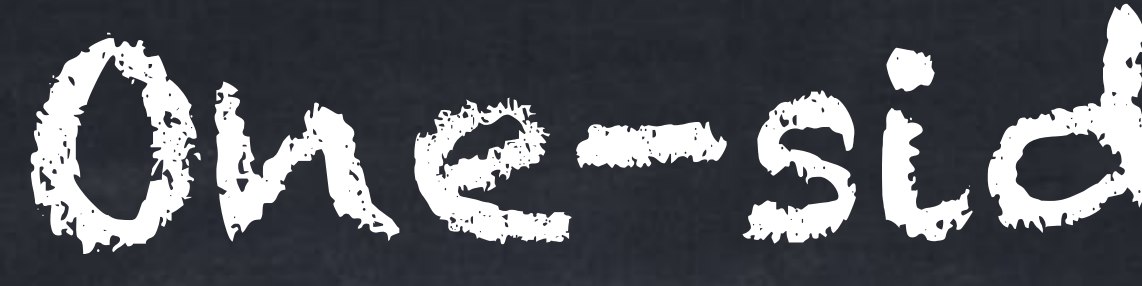

#### We write

for the "limit as  $x$  approaches  $a$  from the left" or "... from below". This means we only look at  $x$  values that are less than  $a$ .

# One-sided limits

Similarly,

means the "limit as  $x$  approaches  $a$  from the right" or "... from above", where we only look at  $x$  values that are more than  $a$ .

lim *<sup>x</sup>*→*a*<sup>−</sup> *<sup>f</sup>*(*x*)

lim  $x \rightarrow a^+$ *f*(*x*)

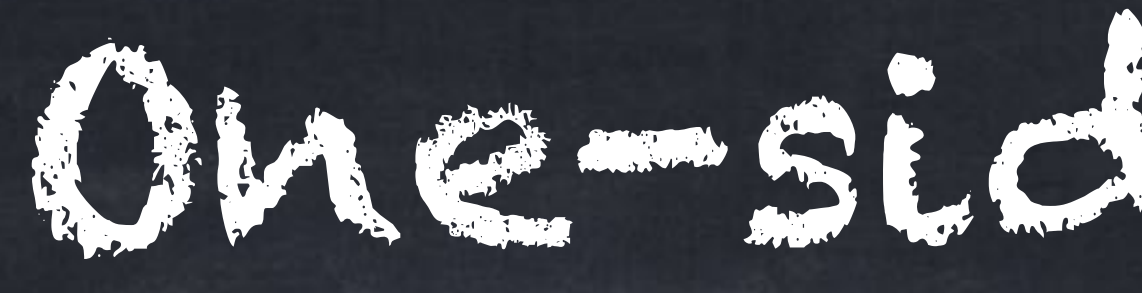

#### We write

means we only look at  $x$  values that are less than  $a$ .

# One-sided limits

- $\lim_{x \to a^{-}} f(x)$
- for the "limit as  $x$  approaches  $a$  from the left" or "... from below". This

Example: 
$$
\lim_{x \to 0^{-}} x \sqrt{1 + \frac{1}{x^2}} = -1.
$$

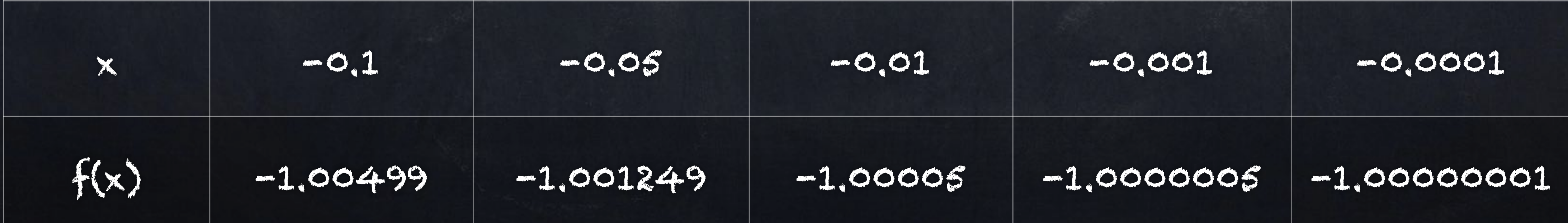

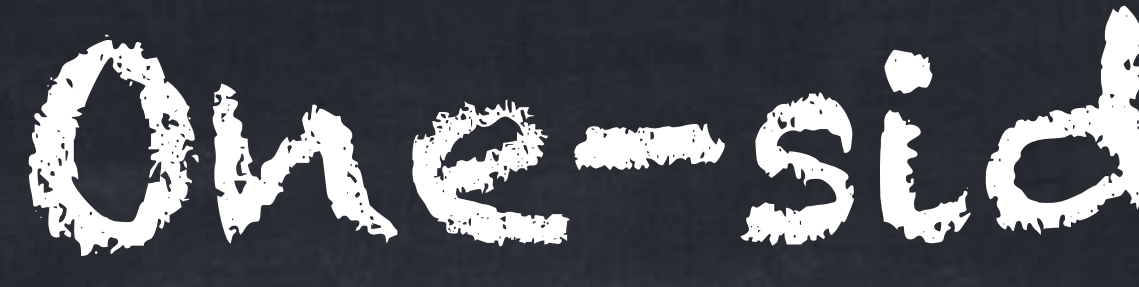

#### We write

means we only look at  $x$  values that are less than  $a$ .

# One-sided limits

Example: lim  $\lim_{x\to 0^{-}} x \sqrt{1+\frac{1}{x^2}}$ *x*2  $=-1.$ 

- $\lim_{x \to a^{-}} f(x)$
- for the "limit as  $x$  approaches  $a$  from the left" or "... from below". This 2

lim  $x\rightarrow 0^+$  $x\sqrt{1+\frac{1}{x^2}}$  $x^2$  $1 + \frac{1}{2} = 1.$ 

 $-2$   $-1$  1 2

-1

1

 $-2$ 

# One-sided limits

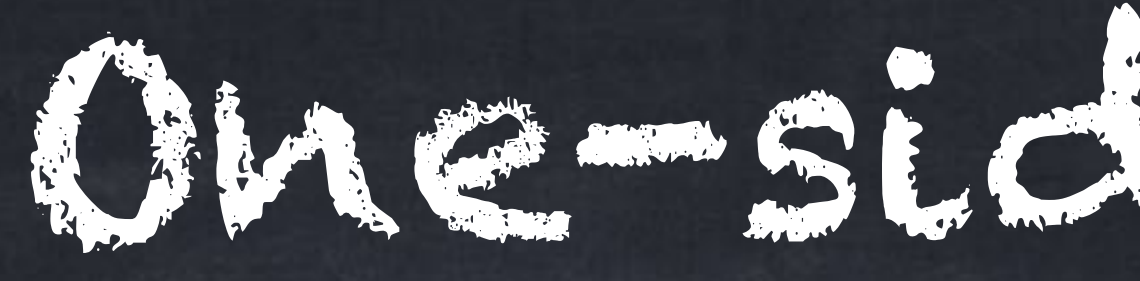

#### Note: writing

### by itself does not mean anything (like  $\sqrt{\ }$  or alone). This should only be written as part of a limit:

 $\lim f(x)$ .  $x \rightarrow 4^+$ *f*(*x*)

 $4^+$ 

#### Some books use  $\lim f(x)$  and  $\lim f(x)$  instead of  $\lim f(x)$  and  $\lim f(x)$ .  $f(x)$  instead of  $\lim_{x\to 4^{-}} f(x)$  and  $\lim_{x\to 4^{+}} f(x)$ *f*(*x*)

*x*↗4  $f(x)$  and  $\lim$ *x*↘4

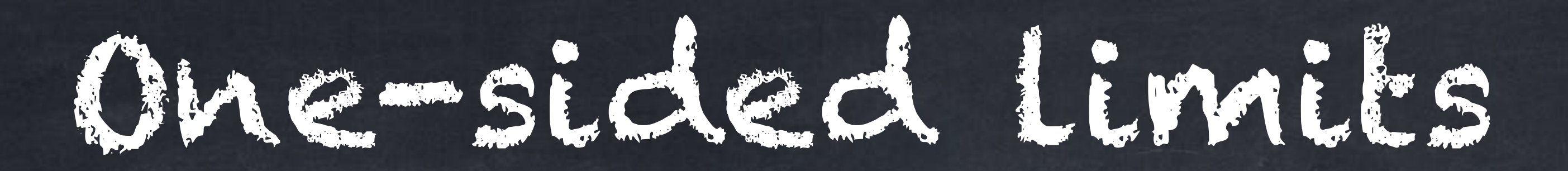

### All of the limit rules for functions, such as can also be used with one-sided limits:  $\lim_{x \to a^{-}} (f(x) + g(x)) = (\lim_{x \to a^{-}} f(x)) + (\lim_{x \to a^{-}} g(x)),$  $\lim_{x \to a^{+}} (f(x) + g(x)) = (\lim_{x \to a^{+}} f(x)) + (\lim_{x \to a^{+}} g(x)).$  $\lim_{x\to a} (f(x) + g(x)) = (\lim_{x\to a}$ *x*→*a f*(*x*)  $x \rightarrow a^+$

$$
\Big) + \left( \lim_{x \to a} g(x) \right),
$$

)  $f(x)$  + (  $\lim_{x \to a^-}$  $x \rightarrow a^+$ *g*(*x*) )

#### One-sided limits are related to standard limits in the following way:

#### If  $\lim_{x\to a^{-}} f(x)$  and  $\lim_{x\to a^{+}} f(x)$  have different values, or if at least one of  $x \rightarrow a^+$

Logically, this also means that if  $\lim_{x\to a} f(x)$  exists then  $\lim_{x\to a^{-}} f(x)$  and  $\lim_{x\to a^{+}} f(x)$  exist and are equal. *x*→*a*

- 
- them does not exist, then  $\lim f(x)$  does not exist.  $x \rightarrow a$

 $x \rightarrow a^+$